## **DEVSimPy-mob : une application mobile hybride pour la simulation à événement discrets des systèmes ubiquitaires**

DEVSimPy-mob: a hybrid mobile app dedicated to the discreteevent simulation of ubiquitous systems

*L. Capocchi, S. Sehili, C. Kessler, J.F. Santucci University of Corsica - SPE UMR CNRS 6134 capocchi@univ-corse.fr*

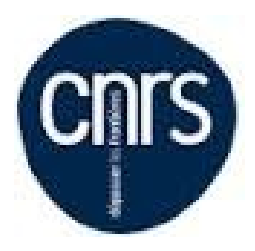

Les journées DEVS francophones : Théorie et application Institut d'études scientifique de Cargese 11-15 Avril 2016

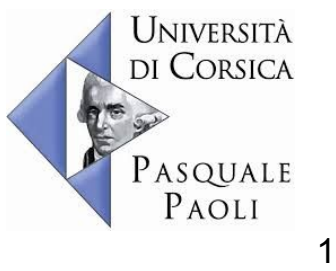

- 1. Introduction & Context
- 2. Objectives
- 3. DEVSimPy and DEVSimPy REST server
- 4. DEVSimPy-mob mobile app
- 5. Case study: Phidgets interaction
- 6. Summary

### 1. Introduction & Context

- 2. Objectives
- 3. DEVSimPy and DEVSimPy REST server
- 4. DEVSimPy-mob mobile app
- 5. Case study: Phidgets interaction

6. Summary

## **Introduction**

- In ubiquitous computing almost any device (connected object) can be embedded with chips to connect the device to an infinite network of other devices (using web services)
- Ubiquitous systems involve complex systems that require M&S-based formalism (like DEVS) and software in order to interact with connected objects using simulation
- DEVSimPy-mob offers a solution to simulate DEVS complex systems (including ubiquitous systems) in a remote way with web services

## **Context**

- The proposed approach strongly associate simulations mobile apps and connected objects
- **DEVSimPy-mob** is a multi-plateform mobile application aimed to manage:
	- discrete event simulations obtained from DEVS (Discrete Event system Specification) models associated with
	- connected objects such as board computers, sensors, controllers or actuators

1. Introduction & Context

#### 2. Objectives

- 3. DEVSimPy and DEVSimPy REST server
- 4. DEVSimPy-mob mobile app
- 5. Case study: Phidgets interaction

6. Summary

# **Objectives**

#### **● Goal of DEVSimPy-mob:**

- to offer DEVSimPy simulation models in mobile devices
- to interact with DEVS models (connected objects) in order to make simulation in a real and meaningful context: live input model's data, model selection or configuration depending on a context, etc...
- $\circ$  to simulate the DEVSimPy models in a remote way
- *L. Capocchi, Les journées DEVS francophones IESC Cargese. Apr. 2016*  $\circ$  to improve live decision making on the ground during or after simulation

- 1. Introduction & Context
- 2. Objectives
- 3. DEVSimPy and DEVSimPy REST server
- 4. DEVSimPy-mob mobile app
- 5. Case study: Phidgets interaction
- 6. Summary

### **DEVSimPy** *Specification*

- Open Source GPL (https://github.com/capocchi/DEVSimPy)
- based on Py(P)DEVS simulation kernel (Mc Gill)
- implemented in Python with the MVC approach (GUI is independante of kernels)
- extendable by using plugins
- modeling using model libraries
- a no GUI version of DEVSimPy is available in order to simulate models:
	- *○ python devsimpy-nogui test.dsp 10*  to simulate the test model during 10 steps.

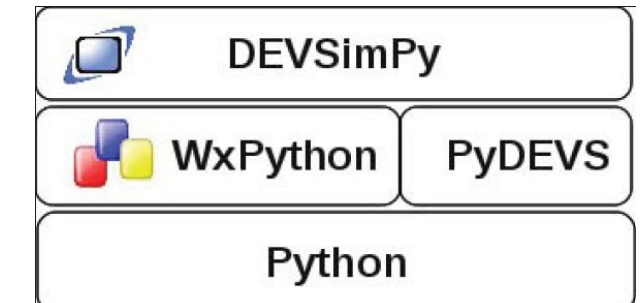

#### **DEVSimPy** *User Interface*

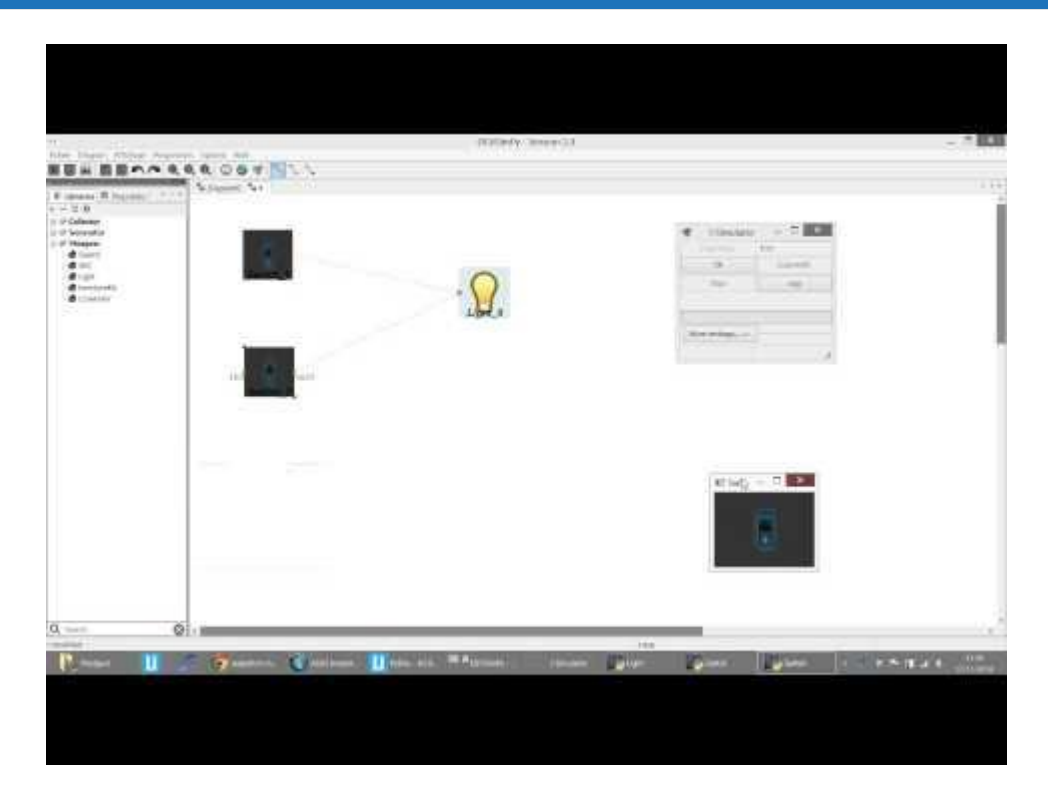

### **DEVSimPy** *Methodologie*

- Engineers implement their models (.dsp or .yaml) into DEVSimPy using librairies
- The source code of DEVSimPy and libraries are independent and can be managed by separate file servers (Git for source code exemple and DropBox for model libraries for exemple)

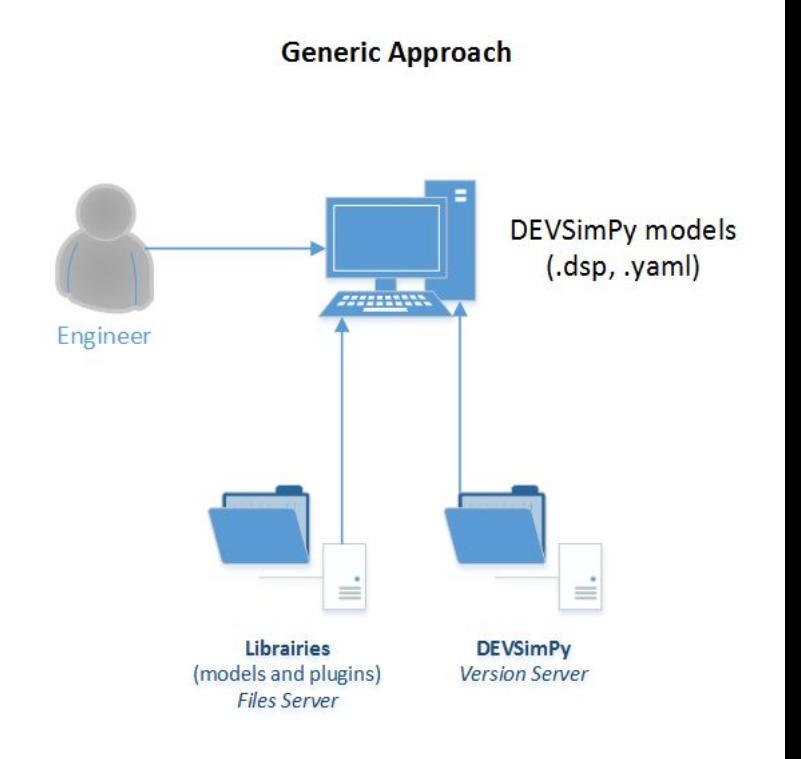

## **DEVSimPy REST Server** *Specifications*

- a Restful API web services for DEVSimPy
- Open Source GPL v3.0 (https://github. com/capocchi/DEVSimPy\_rest)
- DEVS simulation service through a rest full request
- based on DEVSimPy-nogui
- used [Bottle](http://bottlepy.org/docs/dev/index.html)  a fast, simple and lightweight WSGI micro webframework for Python
- The models (.dsp or .yaml) developped with DEVSimPy can be hosted by DEVSimPy-rest server

### **DEVSimPy REST Server** *Architecture*

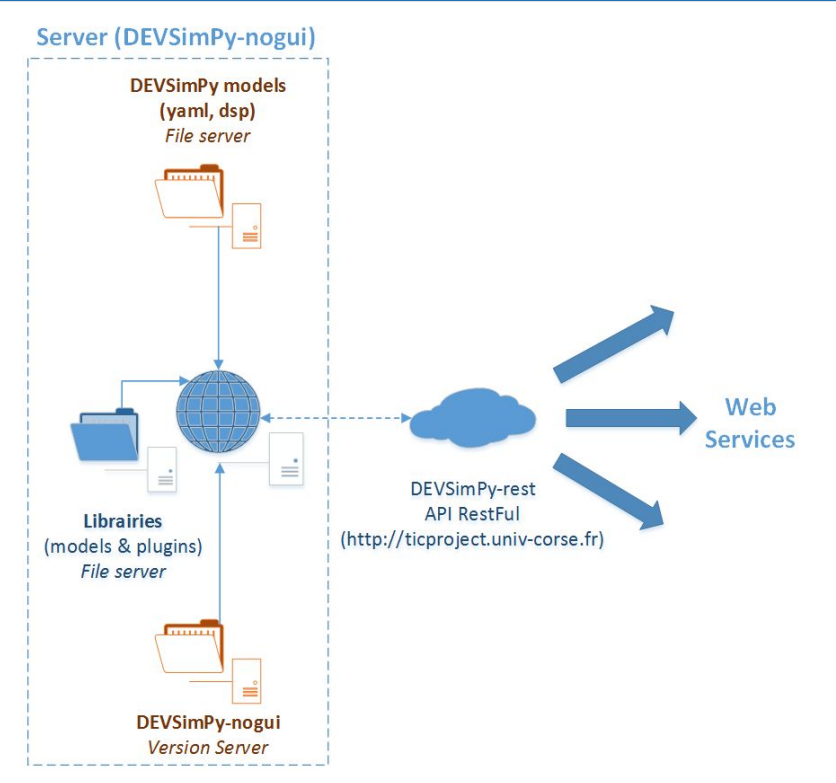

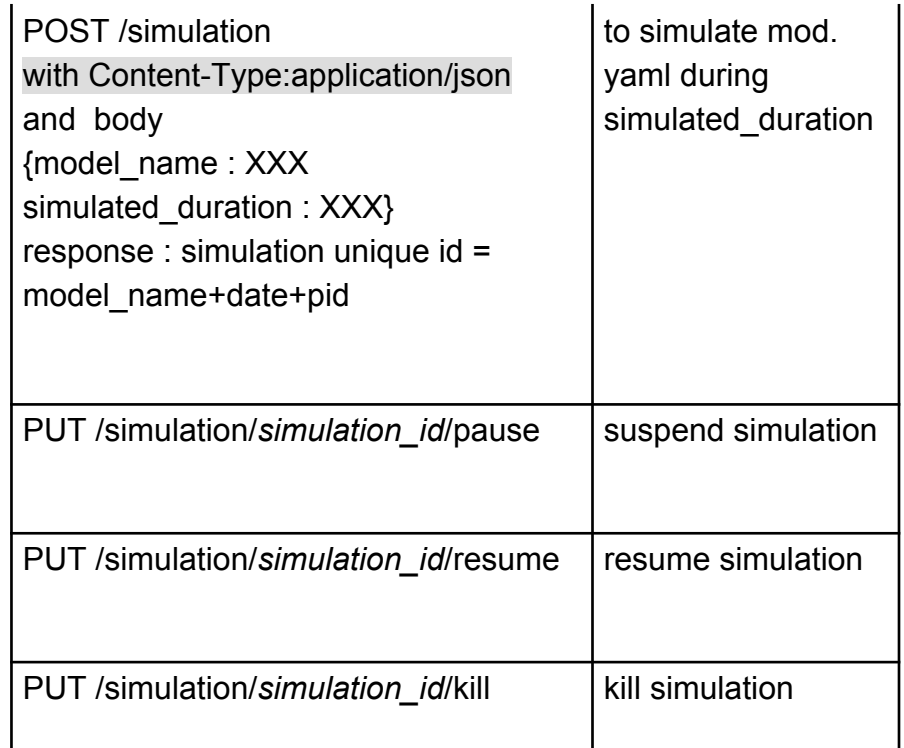

- 1. Introduction & Context
- 2. Objectives
- 3. DEVSimPy and DEVSimPy REST server
- 4. DEVSimPy-mob mobile app
- 5. Case study: Phidgets interaction

6. Summary

### **DEVSimPy-mob** *Specifications*

- hybrid mobile application allowing the simulation of [DEVSimPy](https://github.com/capocchi/DEVSimPy_mob/blob/master/capocchi/DEVSimPy.md) models from a mobile phone
- Open Source GPL v3.0 [\(https://github.](https://github.com/capocchi/DEVSimPy_mob) [com/capocchi/DEVSimPy\\_mob\)](https://github.com/capocchi/DEVSimPy_mob)
- The idea is to allow users of DEVSimPy simulate their models from a mobile phone
- coupled with a [DEVSimPy-rest](https://github.com/capocchi/DEVSimPy_mob/blob/master/capocchi/DEVSimPy_rest) server which is in charge to simulate DEVSimPy models

#### **DEVSimPy-mob** *Architecture*

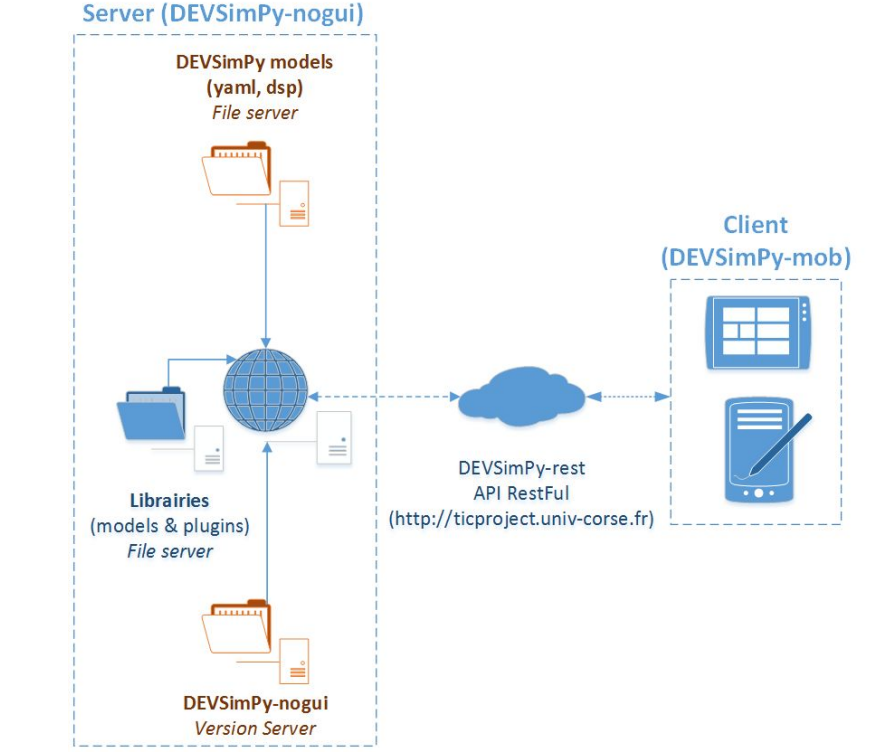

### **DEVSimPy-mob** *Technologies*

- Hybrid mobile app based on:
	- [Apache Cordova](https://cordova.apache.org/)  open-source mobile development framework.
	- [JQuery-mobile](https://jquerymobile.com/)  HTML5-based user interface system designed to make responsive web sites and apps that are accessible on all smartphone, tablet and desktop devices.
	- [Ratchet](http://goratchet.com/) front-end framework for building mobile web apps in HTML, CSS, and JavaScript.
	- [FusionCharts](http://www.fusioncharts.com/)  JavaScript Graphics library built on top of raphaeljs.
	- [Joint.js](http://jointjs.com/) a diagramming library that focuses on rendering and interacting with diagrams.
- *L. Capocchi, Les journées DEVS francophones IESC Cargese. Apr. 2016*

#### **DEVSimPy-mob** *User Interface (1)*

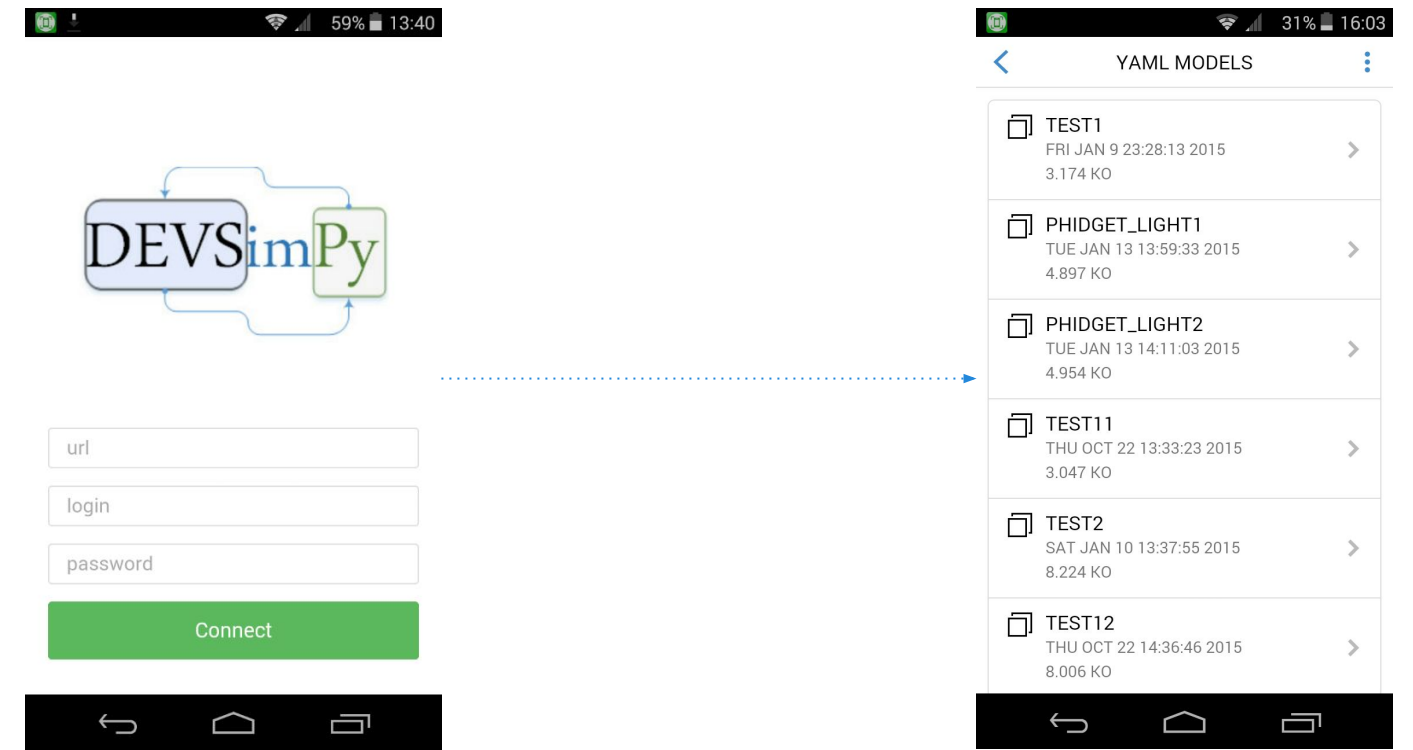

#### **DEVSimPy-mob** *User Interface (2)*

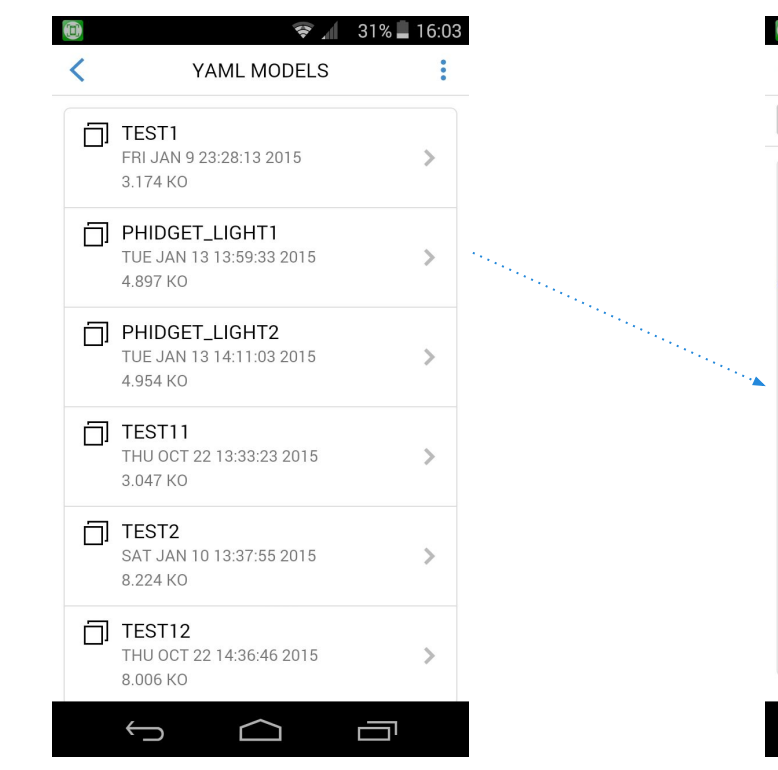

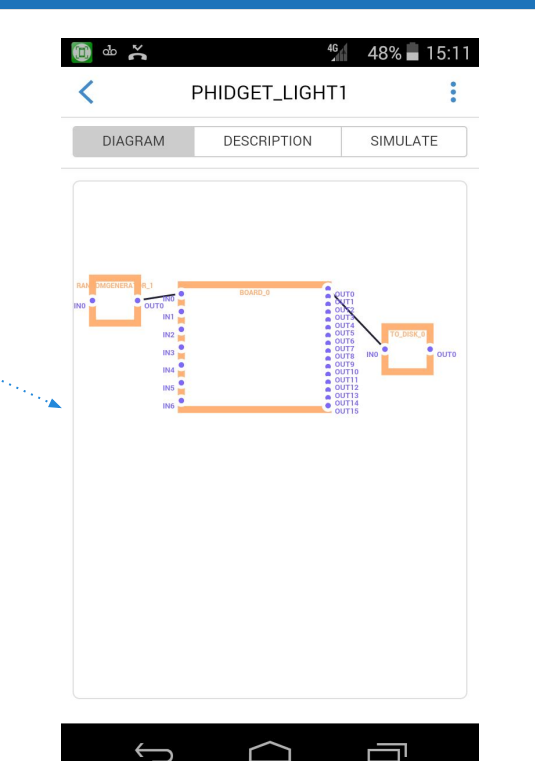

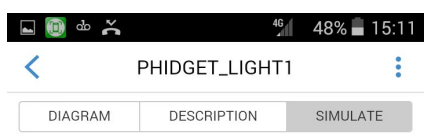

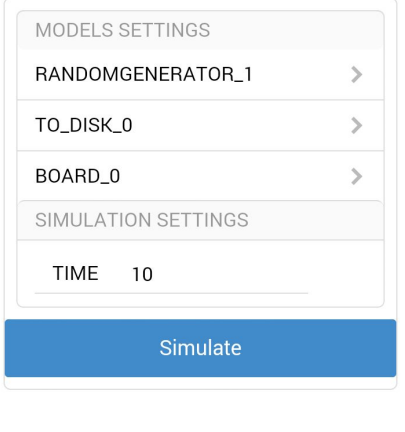

 $\curvearrowright$ 

Ē

 $\bigoplus$ 

#### **DEVSimPy-mob** *User Interface (3)*

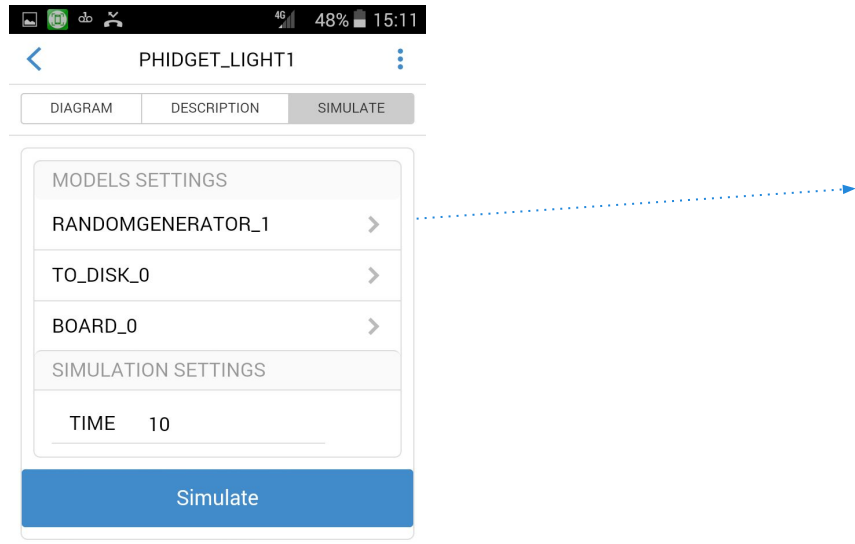

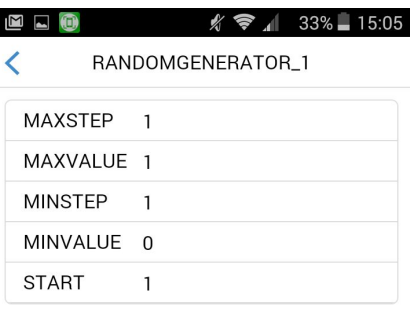

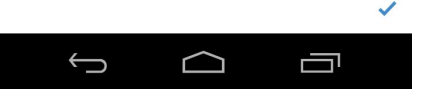

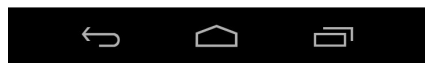

#### **DEVSimPy-mob** *User Interface (4)*

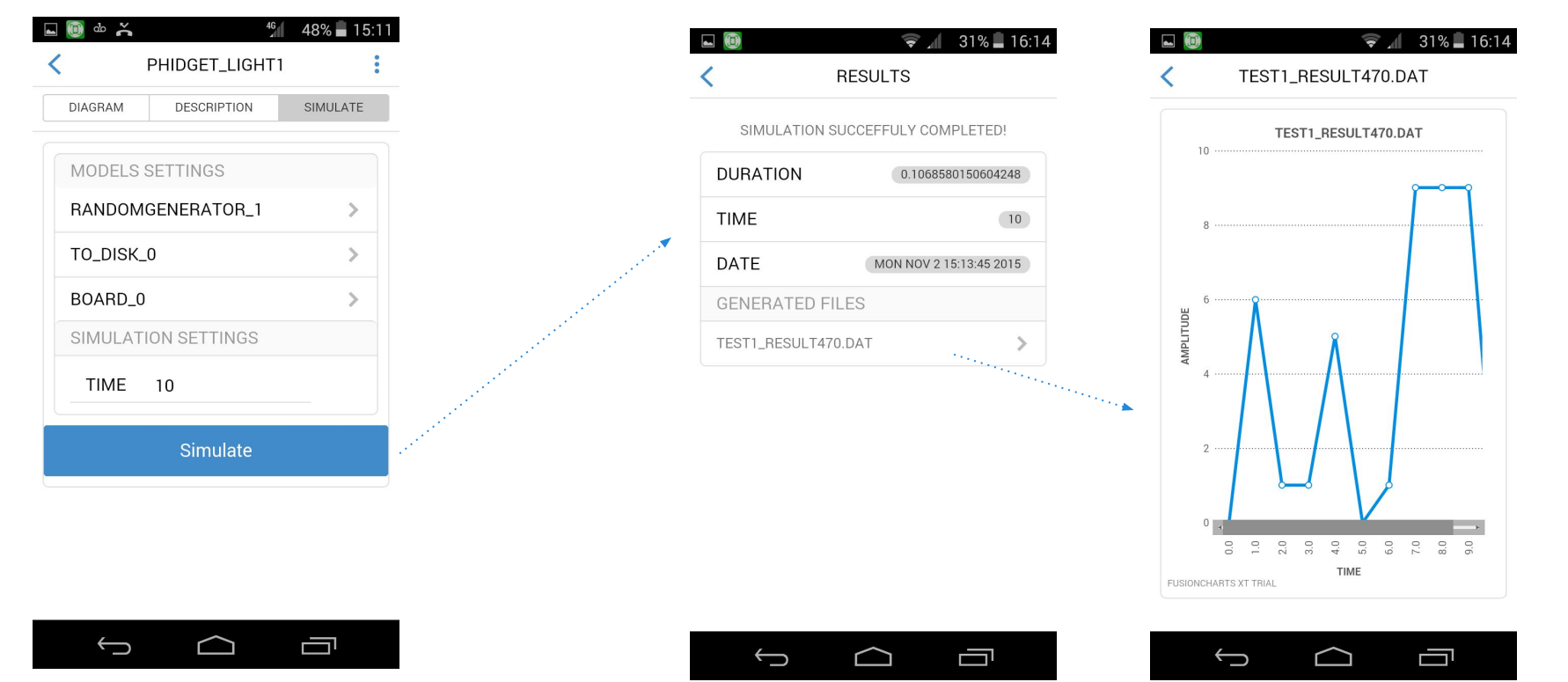

### **Case Study** *Phidgets Interaction (1)*

#### **Phidget Single Board Computer (SBC)**

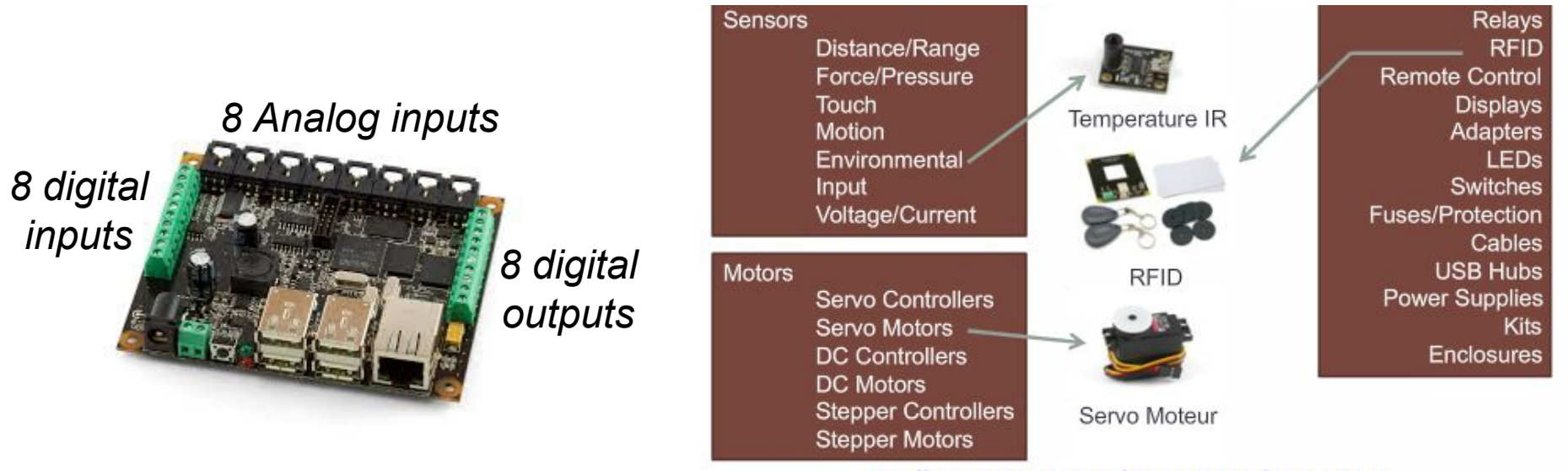

http://www.phidgets.com/products.php?category=1

### **Case Study** *Phidgets Interaction (2)*

#### **Phidget SBC DEVSimPy modeling:**

● Phidgets DEVSimPy library offers atomic models based on a Python Phidget API that allow to connect and interact (get sensor values or command actuators) with the Phidget component

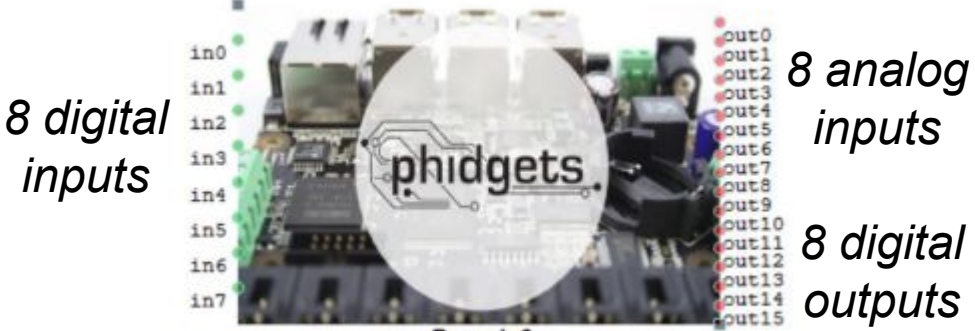

**Board 0** 

### **Case Study** *Phidgets Interaction (3)*

#### **Phidget SBC DEVS modeling**

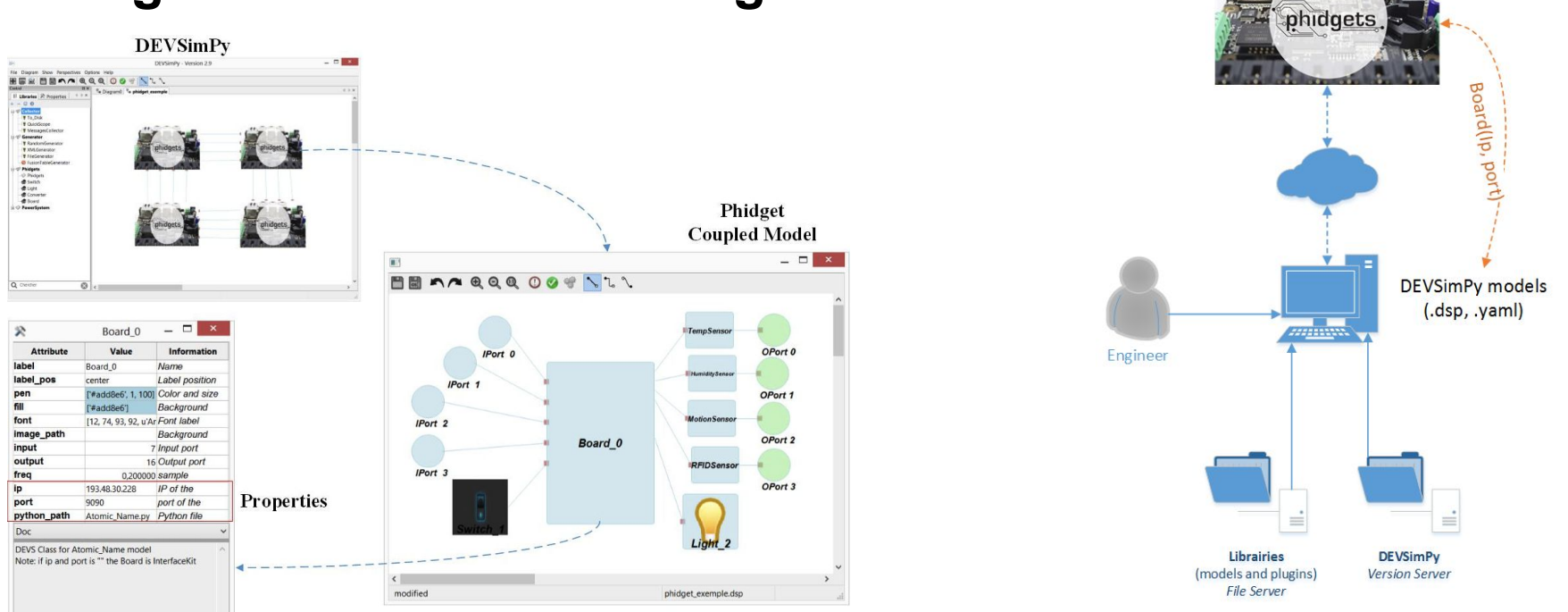

### **Case Study** *Phidgets Interaction (4)*

#### **Lamp interaction example**

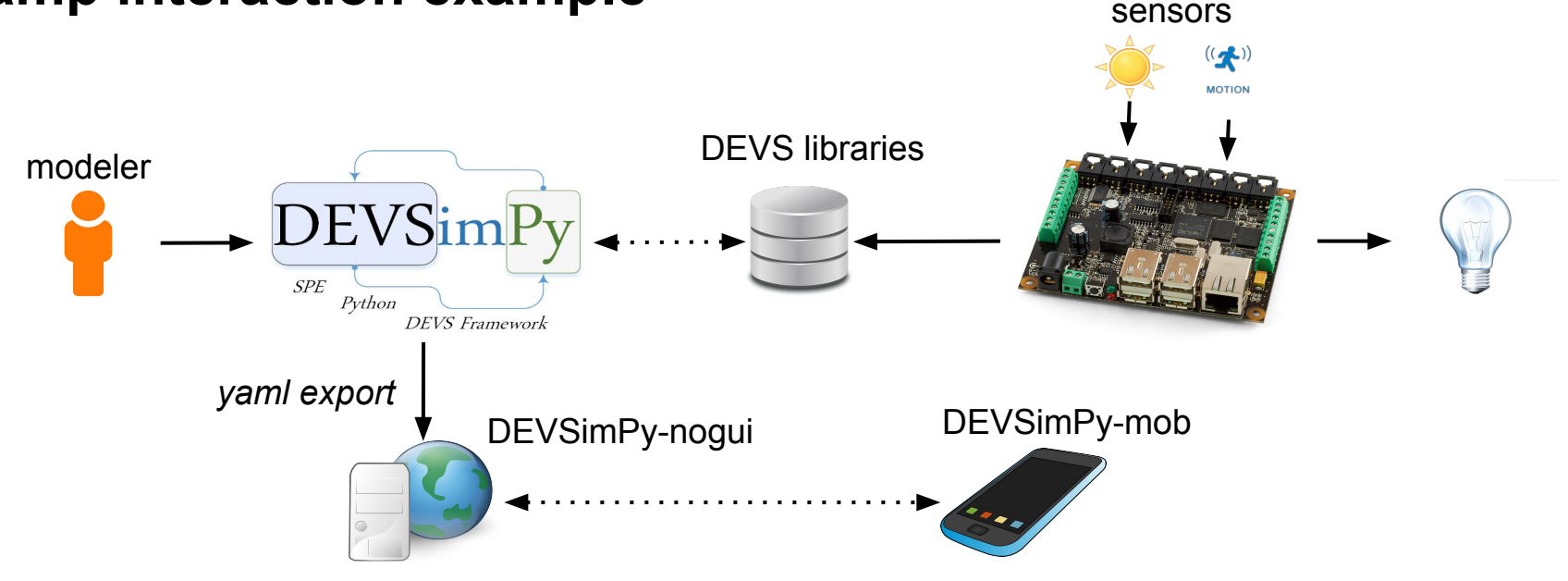

- 1. Introduction & Context
- 2. Objectives
- 3. DEVSimPy and DEVSimPy REST server
- 4. DEVSimPy-mob mobile app
- 5. Case study: Phidgets interaction

## 6. Summary

# **Summary**

#### **● Capabilities of DEVSimPy-Mob:**

- Multi-Platform (IOS, Android, etc.)
- Access to the Web Server Services
- Launch simulations providing intelligent decisions
- Graphically visualization of DEVS models

#### **● Future work:**

- $\circ$  Improve the visualization of the results
- $\circ$  Interaction with models during simulation
- Extend the application to health care diagnosis
- Improve the connexion between DEVSimpy & DEVSimPy-mob